Espace pédagogique de l'académie de Poitiers > Mathématiques > Enseigner > Archives > TP avec les TICE > Seconde

<https://ww2.ac-poitiers.fr/math/spip.php?article79> - Auteur : OLLIVIER Gilles

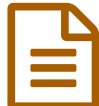

**Les galettes EU**<br> **Les galettes EU**<br> **Les galettes EU**<br> **Les galettes EU** 

*Descriptif :*

exercice de simulation en classe de seconde

Une activité d'introduction à l'aléatoire en module de seconde permettant d'évaluer les items " s'approprier un environnement de travail" et "Créer, produire, traiter, exploiter des données" du B2i.

L'activité commence par la discussion autour d'un exercice (vu sous différentes formes dans les livres) distribué aux élèves :

Exercice :

Dans une boulangerie, on vend des galettes avec des fèves (Une fève par galette) en forme d'animaux. Il y a six fèves possibles :un lapin, un chien, un chat, une tortue,une hirondelle et une girafe. Vous voulez la collection complète de fèves, peut-on savoir combien de galettes faut-il acheter ?

A chaque fois la discussion commence par un candide qui fièrement dit « 6 »puis quelques pragmatiques signalent que l'on a souvent des doubles.

La question reste entière : Comment faire ? Nous n'avons ni le temps, ni la farine afin d'effectuer ce test en grandeur nature.

Un élève propose de mettre les fèves dans un sac comme pour les boules. Mais les figurines ne sont pas indiscernables au toucher. (Il suffit de visualiser le cou de la girafe.)

Au bout d'un temps plus ou moins long, on transforme notre problématique en : « Combien de fois faut-il lancer le dé afin d'avoir eu l'apparition de toutes les faces ? »

Une distribution de dés commence et chaque élève fait ses 25 parties.

une partie consiste à lancer un dé suffisamment de fois pour que chaque face soit apparue au moins une fois et à noter le nombre de lancers.

Les résultats sont mis en commun.

Cette mise en commun provoque des discussions et on attend que les élèves réclament de calculer la moyenne. Des questions se posent.

Les élèves vont sur les ordinateurs et ouvrent le fichier d'Excel : « les galettes »

Ils doivent faire quelques parties sur les deux premières pages afin de comprendre le mécanisme de l'algorithme puis laissent agir l'ordinateur sur la page 3. Ils doivent alors calculer la moyenne, le minimum et le maximum des entiers de la colonne H.

Afin de satisfaire la curiosité de quelques élèves, on peut, en page 4, modifier le nombre de fèves et demander de faire tracer le nombre moyen de parties nécessaires en fonction du nombre de fèves.

## $(cc)$  BY-NC-SA

" les galettes" est mis à disposition selon les termes de la licence Creative Commons Paternité-Pas d'Utilisation [Commerciale-Partage](http://creativecommons.org/licenses/by-nc-sa/2.0/fr/) des Conditions Initiales à l'Identique 2.0 France.

module sur les [galettes](https://ww2.ac-poitiers.fr/math/sites/math/IMG/rtf/module_gal.rtf) (RTF de 27.4 ko)

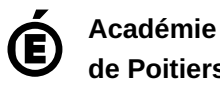

**de Poitiers** Avertissement : ce document est la reprise au format pdf d'un article proposé sur l'espace pédagogique de l'académie de Poitiers. Il ne peut en aucun cas être proposé au téléchargement ou à la consultation depuis un autre site.